# Universal Credit Landlord Portal: Requesting an Alternative Payment Arrangement or Third Party Deductions

The Universal Credit Landlord Portal allows you to verify a tenants rent, apply for an Alternative Payment Arrangement (APA), as well as a number of other additional features.

This guidance is intended to support Landlords in requesting an APA or Third Party Deductions (TPD) for recovery of Arrears.

#### Who Can Carry Out This Action?

Only users who have been assigned the user role **Provide Tenancy Details** will be able to carry out this action.

**Note:** You will only be able to request APAs via the Portal for claims visible on the Portal. All other APAs should be requested via the Apply For Direct Rent Payments (ADRP) process: (<a href="https://directpayment.universal-credit.service.gov.uk/">https://directpayment.universal-credit.service.gov.uk/</a>).

If a claim is in the process of being closed down, details may still be visible in the Portal. If this is the case, the claim's status will be visible as "Closure of claim pending" in the Claim Verification Status. You will be unable to apply for an APA or arrears, and the button "Request Alternative Payment Arrangement or Arrears Deduction" will not be available for the claimant

### **Actions to Request an APA or Third Party Deductions**

Access your list of tenants via the 'Tenants' list tab.

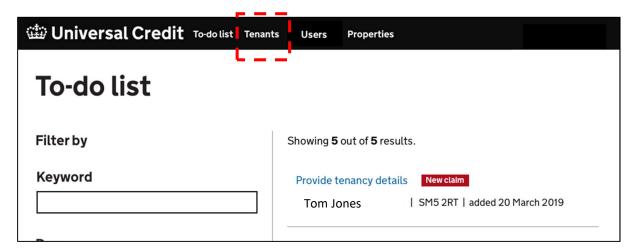

Search for the Tenant and select from the list of results

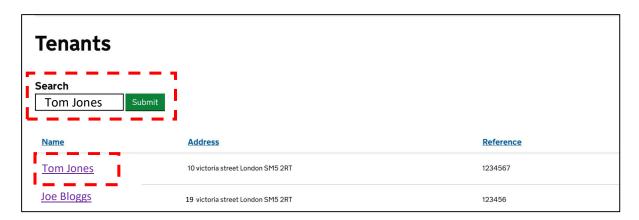

To apply for an APA or recover of arrears, select **Request alternative payment** arrangement or rent arrears deduction

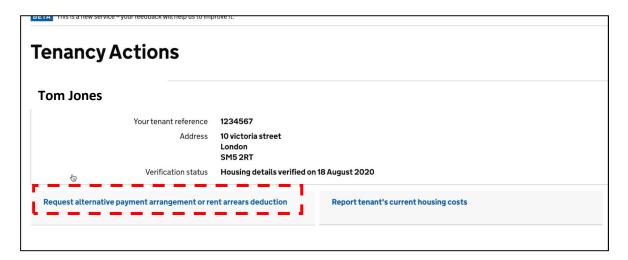

Note that if an APA has been requested by the tenant, or by a Universal Credit Work Coach or Case Manager, this request will be visible in the Portal.

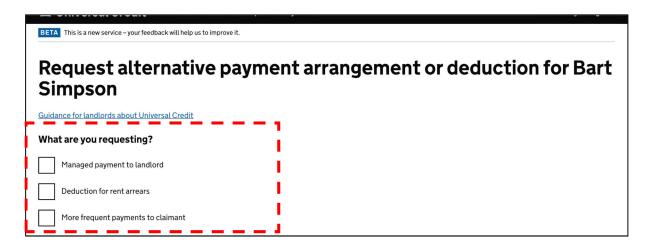

#### Select the type of request

- 1. Managed Payment to landlord
- 2. Deduction for rent arrears
- 3. More frequent payments to claimant

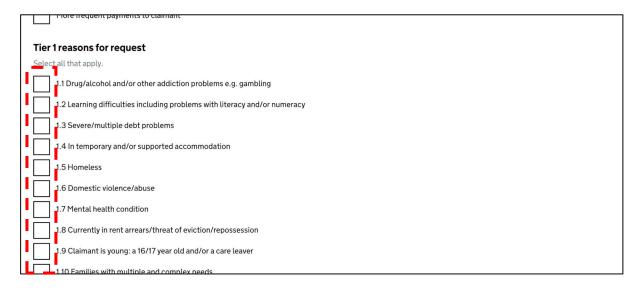

Select the relevant Tier 1 or Tier 2 reasons for requesting the APA (more information on the APA criteria can be found in the <u>Alternative Payment Arrangements Guide</u>).

You will be prompted to include relevant information relating to the current arrears levels, along with any other relevant information.

| Universal Credit To-do list Tenants Users Properties Payments | Southwark Agent: Sign out |
|---------------------------------------------------------------|---------------------------|
| How much does the tenant owe in rent arrears?                 |                           |
| Have you discussed this request with your tenant?             |                           |
| Yes No                                                        |                           |

Finally, you will be prompted to include your contact information.

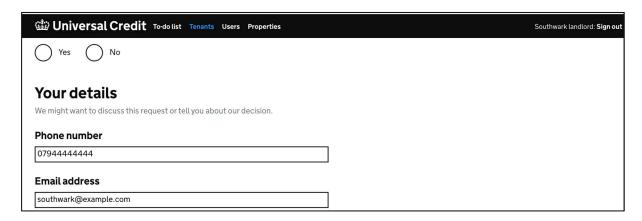

If the Portal does not hold a Tenancy Reference Number (this should be your unique reference number that you use to identify the tenant, you will be prompted to provide one at this stage.

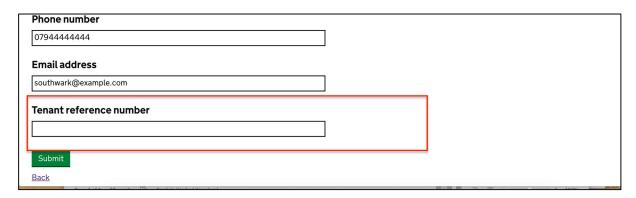

Note that if the tenancy reference number is incorrect, you should change it via the **Tenants** view, you will not be able to amend an incorrect number as part of the process of applying for an APA or Arrears.

Once you have completed the process, the following information will be visible in the Tenancy Actions screen.

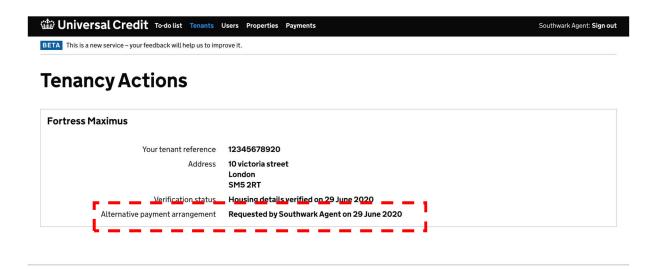

## **Cancelling APA's or Deductions**

If you wish to cancel an APA or deductions, you should contact the Universal Credit Service Centre for support: <a href="https://www.gov.uk/government/publications/universal-credit-housing-queries-routeway/universal-credit-housing-queries-routeway/universal-credit-housing-queries-r